CÔNG TY CỎ PHẢN HÒN TẢM **BIÊN NHA TRANG** 

## CÔNG HÒA XÃ HỘI CHỦ NGHĨA VIỆT NAM Độc lập - Tự do - Hạnh phúc

Nha Trang, ngày 21 tháng 08 năm 2023

Số: 21/08/23 V/v: Công bố thông tin định kỳ về tình hình thanh toán gốc, lãi

## SỞ GIAO DỊCH CHỨNG KHOÁN HÀ NỘI Kính gửi:  $-$ NGƯỜI SỞ HỮU TRÁI PHIẾU

Căn cứ quy định tại Thông tư số 122/2020/TT-BTC ngày 31 tháng 12 năm 2020 của Bộ Tài chính hướng dẫn chế độ công bố thông tin và báo cáo theo quy định của Nghị định số 153/2020/NĐ-CP ngày 31 tháng 12 năm 2020 của Chính phủ quy định về chào bán, giao dịch trái phiếu doanh nghiệp riêng lẻ tại thị trường trong nước và chào bán trái phiếu doanh nghiêp ra thị trường quốc tế. Công ty Cổ Phần Hòn Tầm Biển Nha Trang gửi nội dung công bố thông tin định kỳ về tình hình thanh toán gốc, lãi trái phiếu như sau:

1. Thông tin doanh nghiêp

- Tên doanh nghiệp: Công ty Cổ Phần Hòn Tằm Biển Nha Trang
- Địa chi trụ sở chính: 59 Thống Nhất, Phường Vạn Thạnh, TP Nha Trang, tỉnh Khánh Hòa

- Số điện thoại: 02583590777

- Địa chỉ thư điện tử: Ca@Merperle.vn

- Loai hình doanh nghiệp: Công ty cổ phần chưa đại chúng

- Lĩnh vực hoạt động kinh doanh chính:

- $+$  Dich vu lưu trú ngắn ngày
- + Đại lý chế biến, bảo quản thủy sản và các sản phẩm từ thủy sản
- Dich vụ hỗ trợ liên quan đến quảng bá và tổ chức tua du lịch. Cho thuê thiết bị thể thao, vui chơi giải  $+$ trí. Vân tải hành khách, hàng hóa đường thủy nội địa. Vận tải hành khách đường bộ trong nội thành, ngoại thành (trừ vân tải xe buýt). Nhà hàng và các dịch vụ ăn uống phục vụ lưu động. Cung cấp ăn uống theo hợp đồng không thường xuyên với khách hàng. Dịch vụ ăn uống khác. Dịch vụ phục vụ đồ uống. Bán buôn nông lâm sản nguyên liệu (trừ gỗ, tre, nứa) và động vật sống; gạo; đồ uống; vải, hàng may sẵn, giày dép; đồ dùng khác cho gia đình; máy vi tính, thiết bị ngoại vi và phần mềm; thiết bị và linh kiện điện tử, viễn thông; nhiên liệu rắn, lỏng, khí và các sản phẩm liên quan; kim loại và quặng kin loại; vật liệu, thiết bị lắp đặt khác trong xây dựng; thực phẩm.

Số fax giao dịch:

- Chưng, tinh cất và phê chế các loại rượu mạnh. Sản xuất đồ uống không cồn, nước khoáng. Bán lẻ lương thực, thực phẩm, đồ uống, thuốc lá, thuốc lào chiếm tỷ trọng lớn trong các cửa hàng kinh doanh tông hợp. Dịch vụ lưu trú ngắn ngày. Cho thuê xe có động cơ. Vân tải hàng hóa bằng đường bô.
- + Hoạt động thể thao, vui chơi giải trí khác. Hoạt động dịch vụ hỗ trợ khác liên quan đến vận tải, dịch vụ phục vụ hôn lễ. Hoạt động của các công viên vui chơi và công viên theo chủ đề. Đại lý, mô giới, đấu giá. Kho bãi và lưu giữ hàng hóa. Dịch vụ chăm sóc và duy trì cảnh quan. Sản xuất sản phẩm khác từ gỗ, tre, nứa, rơm, rạ và vật liệu tết bện. Cho thuê đồ dùng cá nhân và gia đình khác. Cho thuê máy móc, thiết bị và đồ dùng hữu hình khác. Dịch vụ tắm hơi, massage và các dịch vụ tăng cường sức khỏe tương tự. Hoạt động trung gian tài chính tiền tệ khác: đại lý ngoại tệ.
- Bán lẻ đồ uống trong các cửa hàng chuyên doanh chi tiết: Bán lẻ đồ uống có cồn: rượu mạnh, rượu vang, bia. Bán lẻ đồ uống không chứa cồn: các loại đồ uống nhẹ, có chất ngọt, có hoặc không có ga, bán lẻ nước khoáng thiên nhiên hoặc nước tinh khiết đóng chai khác.

2. Tình hình thanh toán gốc, lãi trái phiếu<br>Kỳ báo cáo: 6 tháng (từ ngày 01/01/2023 đến hết ngày 30/06/2023) theo bảng kê đính kèm.

Chúng tôi cam kết chịu hoàn toàn trách nhiệm trước pháp luật về nội dung, tính chính xác của thông tin công bố nêu trên./.

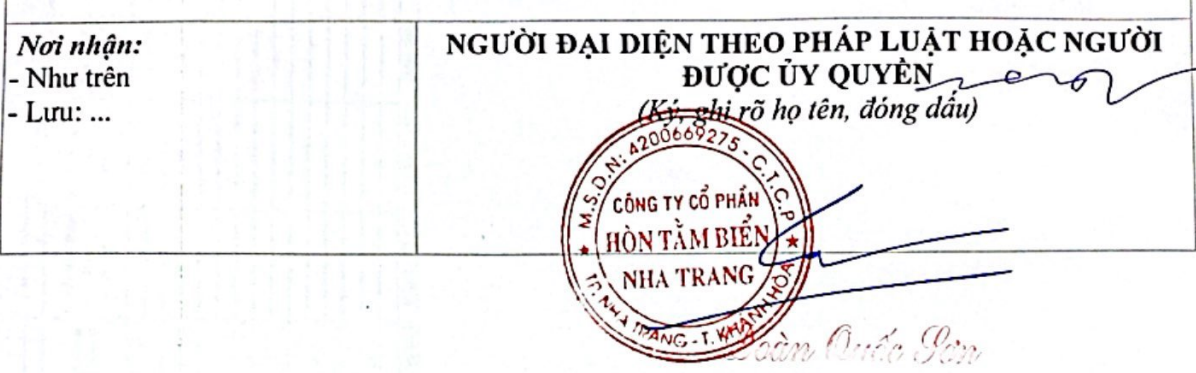

:06692. GITY CỔ Fu **STAME** IA TRA.  $4NG - T$ 

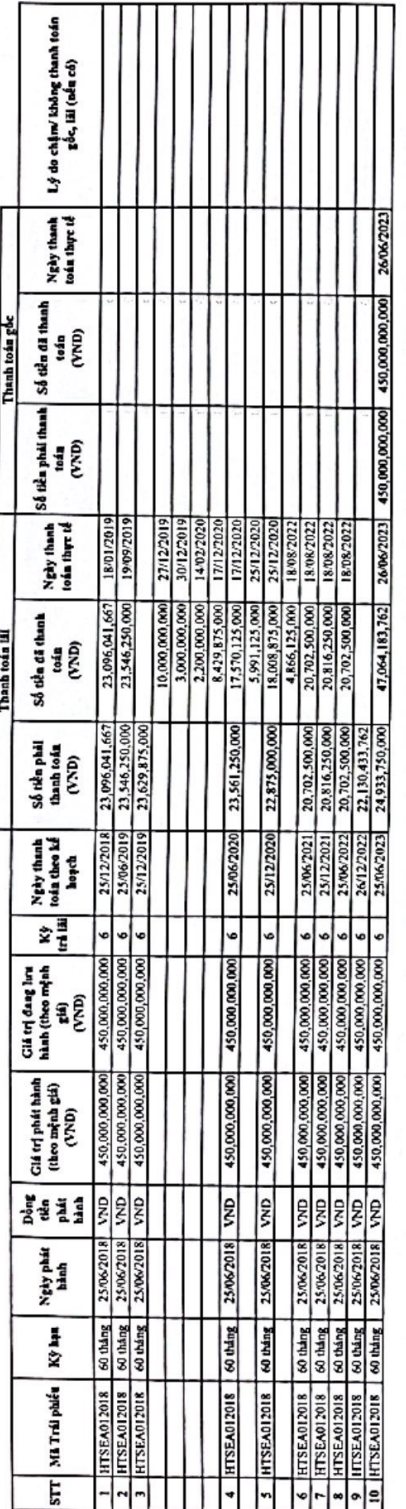

 $\phi$ 

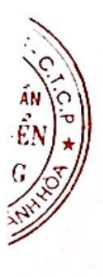